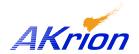

## **Technical Bulletin**

Place a copy of this bulletin in the front of each Blueprints Manual. Redline drawings as needed and include a TB reference note. Reference TB implementation on site Action Item Box-chart and/or site tool history management log.

 Number:
 025

 Date Issued:
 09/03/03

 Expiration Date:
 09/03/04

| Subject/Key Words:            | Validate computer and card part numbers via current BOM in Visibility, not card placement drawings or outdated materials lists or drawings |
|-------------------------------|----------------------------------------------------------------------------------------------------|
| Classification:               | ■ Informational □ Mandatory □ Safety Alert □ PM Impact                                                                                     |
|                               | □ Warranty Impact       □ Purchase Parts       □ No Charge For Parts expires/_/ Reference this TB# when ordering NC parts.                 |
| Applicable Akrion Procedures: | none                                                                                                    |
| Parts/Reference Documents:    | Refer to project specific BOM to ID the computer and its list of cards                                                                     |
| Attachments:                  | none                                                                                                    |

**Issue:** Drawings are no longer produced or maintained for computer card parts

identification or board placement. Many benches supplied with NT computers were

issued Blueprints manuals having an outdated reference drawing such as

COM009785 to show card placement. The materials list is not the BOM of the fully loaded NT computer. Ordering parts from any document other than the latest fully loaded computer BOM specific to a bench, may lead to the inaccurate ordering

and supply of parts.

**Symptoms:** An example may be ordering a Genius interface card and receiving a single

daughter board card when the need is for a dual daughter board card.

**Test/Validate:** Ensure that all product enhancement (PE) documentation is added to field manuals

as well as adding red-line notes or removal of outdated documentation. (This

applies to all changes – PE or otherwise.)

**Solution:** Review the bench documentation for computer parts orders to be sure it is current

and matches the BOM in Visibility. This will help ensure parts orders are accurate

and match the computer as supplied to ensure minimum down-time.

If you have technical questions or require more information, please contact Akrion Technical Support Department via e-mail at <a href="mailto:techsupport@akrion.com">techsupport@akrion.com</a>. Authorized service personnel can obtain copies of the latest Akrion procedures and controlled documents from the Akrion Document Control department at <a href="mailto:documents">documents</a> documents department at <a href="mailto:documents">documents</a> documents from the Akrion Document Control department at <a href="mailto:documents">documents</a> documents from the Akrion field service representative. (Form QA1656F1AC)